## **Actions Over Content**

In the **Content** section of the admin panel, you can manage the content items of all [formats supported by iSpring Learn.](https://ispringhelpdocs.com/display/learn/Supported+Content+Types)

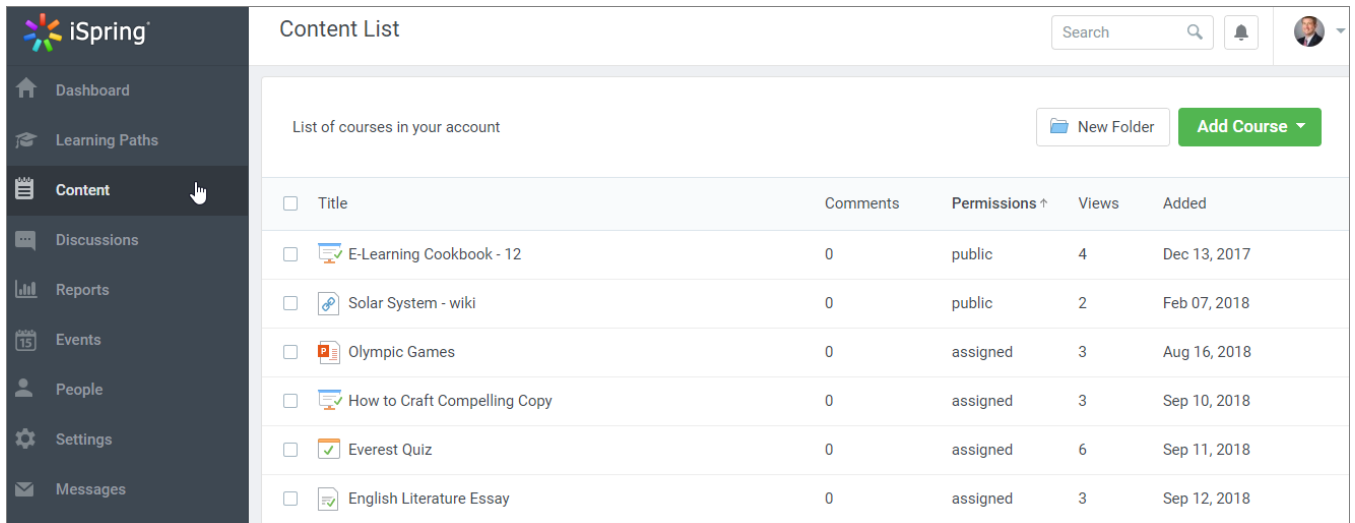